# <span id="page-0-0"></span>**Pictures**

## **Description**

The [Pictures](#page-0-0) collection represents the set of pictures in a worksheet. To return a Pictures collection, use [Worksheet.Pictures](https://wiki.softartisans.com/display/EW12/Worksheet.Pictures).

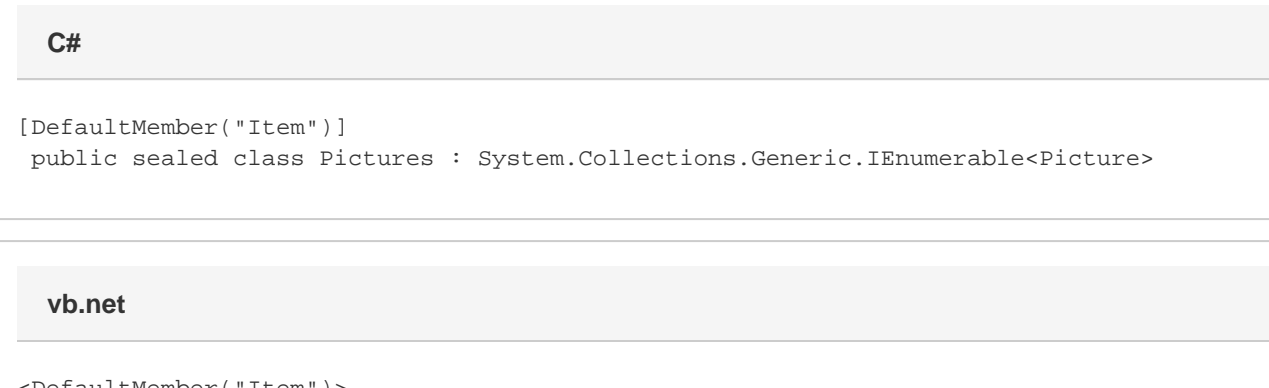

```
<DefaultMember("Item")> _
Public NotInheritable Class Pictures
 Implements System.Collections.Generic.IEnumerable(Of Picture)
```
## **Properties**

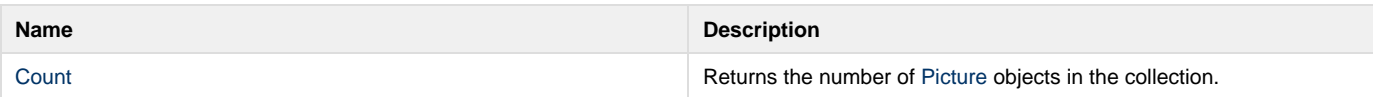

#### **Indexers**

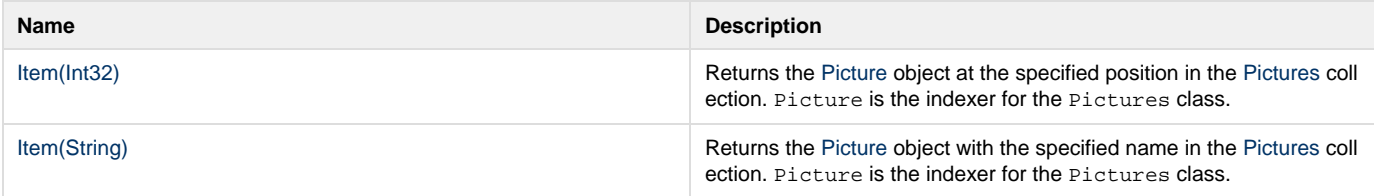

#### **Methods**

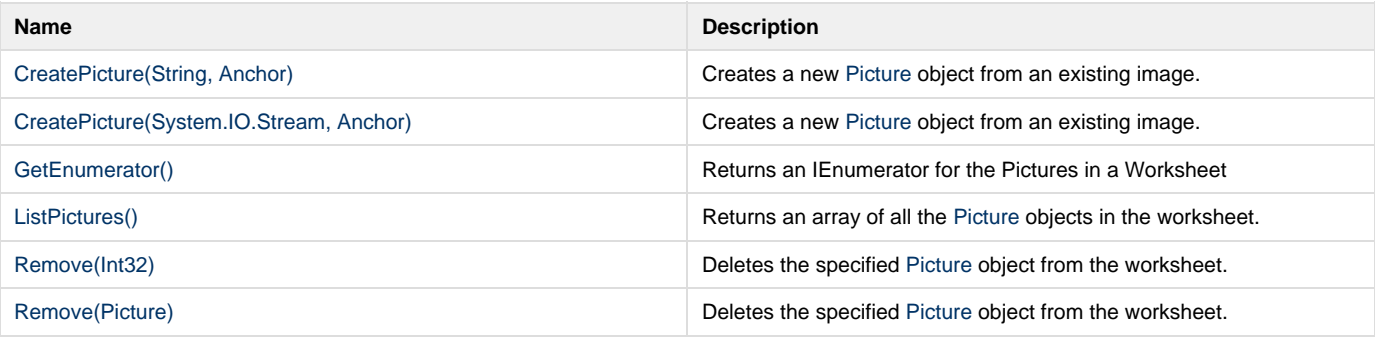